## Package 'Rogue'

July 20, 2022

Title Identify Rogue Taxa in Sets of Phylogenetic Trees

Version 2.1.1

License GPL  $(>= 3)$ 

Description Rogue (`wildcard'') taxa are leaves with uncertain phylogenetic position.

Their position may vary from tree to tree under inference methods that yield a tree set (e.g. bootstrapping, Bayesian tree searches, maximum parsimony). The presence of rogue taxa in a tree set can potentially remove all information from a consensus tree. The information content of a consensus tree - a function of its resolution and branch support values - can often be increased by removing rogue taxa. 'Rogue' provides an explicitly information-theoretic approach to rogue detection (Smith 2022) [<doi:10.1093/sysbio/syab099>](https://doi.org/10.1093/sysbio/syab099), and an interface to 'RogueNaRok' (Aberer et al. 2013) [<doi:10.1093/sysbio/sys078>](https://doi.org/10.1093/sysbio/sys078).

URL <https://github.com/ms609/Rogue/>,

<https://github.com/aberer/RogueNaRok/>,

<https://github.com/ms609/RogueNaRok/>

BugReports <https://github.com/ms609/Rogue/issues/>

**Depends** R  $(>= 3.5.0)$ 

**Imports** ape  $(>= 5.0)$ , cli  $(>= 3.0)$ , fastmatch, grDevices, matrixStats, Rdpack ( $>= 0.7$ ), Rfast, stats, TreeDist ( $> 2.2.0$ ), TreeTools (>= 1.6.0.9007), utils,

Suggests knitr, rmarkdown, spelling, testthat,

Config/Needs/github-actions callr, pkgbuild, rcmdcheck,

Config/Needs/coverage covr

Config/Needs/memcheck devtools

Config/Needs/metadata codemetar

Config/Needs/website pkgdown

RdMacros Rdpack

SystemRequirements C99

ByteCompile true

Encoding UTF-8

Language en-GB

VignetteBuilder knitr

RoxygenNote 7.2.0.9000

NeedsCompilation yes

Author Martin R. Smith [aut, cre, cph] (<<https://orcid.org/0000-0001-5660-1727>>), Andre J. Aberer [aut, cph]

Maintainer Martin R. Smith <martin.smith@durham.ac.uk>

Repository CRAN

Date/Publication 2022-07-20 13:30:06 UTC

### R topics documented:

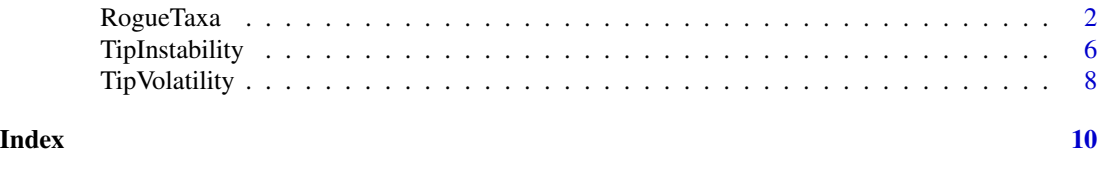

RogueTaxa *Drop rogue taxa to generate a more informative consensus*

#### **Description**

RogueTaxa() finds wildcard leaves whose removal increases the resolution or branch support values of a consensus tree, using the relative bipartition, shared phylogenetic, or mutual clustering concepts of information.

#### Usage

```
RogueTaxa(
  trees,
  info = c("spic", "scic", "fspic", "fscic", "rbic"),
  return = c("taxa", "tree"),
 bestTree = NULL,
  computeSupport = TRUE,
  dropsetSize = 1,
  neverDrop = character(0),
  labelPenalty = 0,mreOptimization = FALSE,
  threshold = 50,
```
<span id="page-1-0"></span>

```
verbose = FALSE
\mathcal{L}QuickRogue(
  trees,
  info = "phylogenetic",
  p = 0.5,
  log = TRUE,average = "median",
  deviation = "mad",
  neverDrop,
  fullSeq = FALSE
)
C_RogueNaRok(
  bootTrees = "",
  runId = "tmp",treeFile = ",
  computeSupport = TRUE,
  dropsetSize = 1,
  excludeFile = ",
  workDir = ",
  labelPenalty = 0,mreOptimization = FALSE,
  threshold = 50)
```
#### Arguments

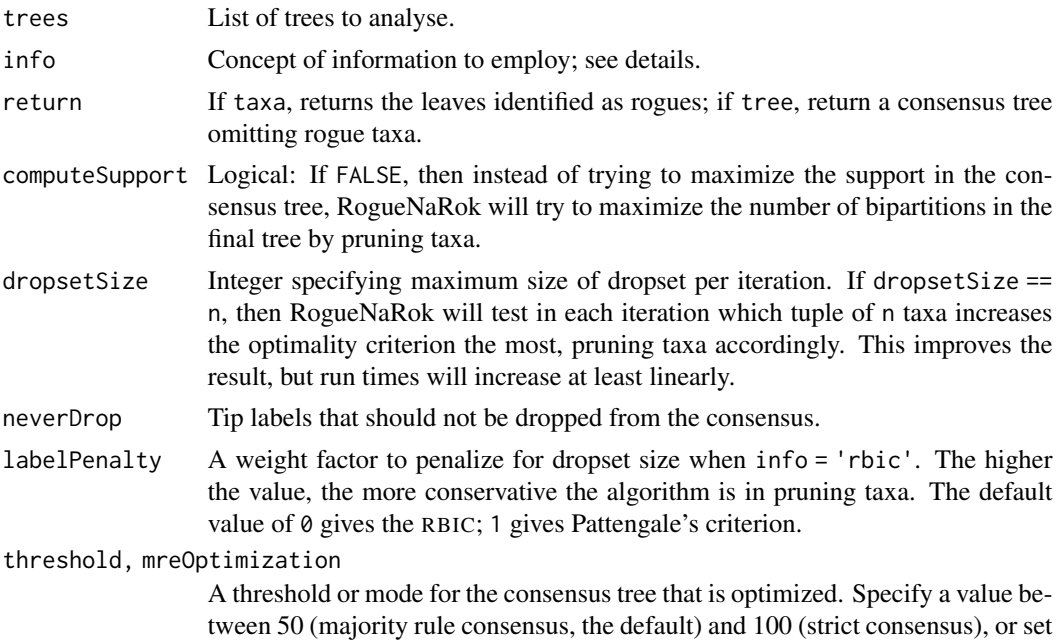

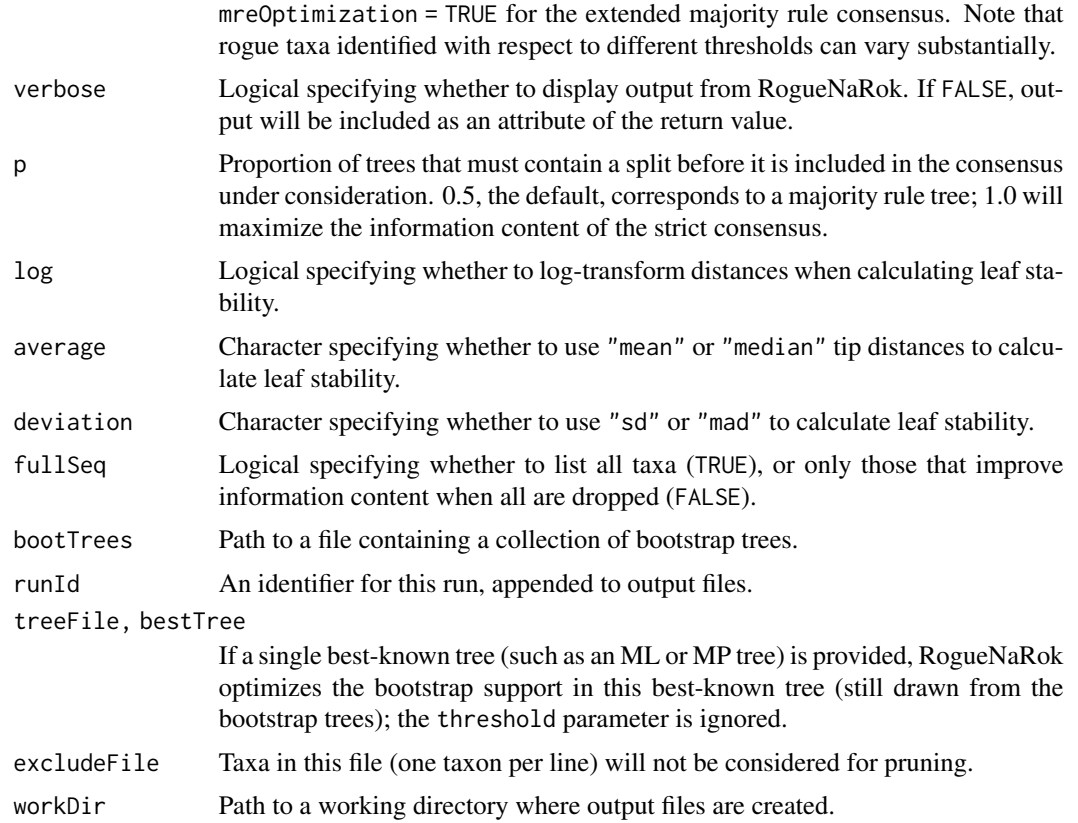

#### Details

"Rogue" or (loosely) "wildcard" taxa (Nixon and Wheeler 1992) are leaves whose position in a tree is poorly constrained, typically because much of the phylogenetic data associated with the taxon is either missing or in conflict with other data (Kearney 2002).

These functions use heuristic methods to identify rogue taxa whose removal improves the information content of a consensus tree, by the definitions of information discussed below.

#### Value

RogueTaxa() returns a data.frame. Each row after the first, which describes the starting tree, describes a dropset operation. Columns describe:

- num: Sequential index of the drop operation
- taxNum: Numeric identifier of the dropped leaves
- taxon: Text identifier of dropped leaves
- rawImprovement: Improvement in score obtained by this operation
- IC: Information content of tree after dropping all leaves so far, by the measure indicated by info.

C\_RogueNaRok() returns 0 if successful; -1 on error.

#### RogueTaxa 5

#### Functions

• QuickRogue(): Shortcut to 'fast' heuristic, with option to return evaluation of all taxa using fullSeq = TRUE.

#### Information criteria

The splitwise phylogenetic information content measure produces the best results (Smith 2022). It uses the splitwise information content as a shortcut, which involves double counting of some information (which may or may not be desirable). The same holds for the mutual clustering information measure; this measure is less obviously suited to the detection of rogues. This measure interprets split frequency as a proxy for the probability that a split is true, which is a valid interpretation of a Bayesian posterior sample (Holder et al. 2008), a reasonable but imperfect interpretation of a bootstrap sample (Berry and Gascuel 1996), and a bad interpretation of a sample of most parsimonious trees.

The "relative bipartition information criterion" (RBIC) is the sum of all support values divided by the maximum possible support in a fully bifurcating tree with the initial set of taxa. The relative bipartition information content approach employs the 'RogueNaRok' implementation (Aberer et al. 2013), which can handle large trees relatively quickly. The RBIC is is not strictly a measure of information and can produce undesirable results (Wilkinson and Crotti 2017).

C\_RogueNaRok() directly interfaces the 'RogueNaRok' C implementation, with no input checking; be aware that invalid input will cause undefined behaviour and is likely to crash R.

#### Author(s)

[Martin R. Smith](https://smithlabdurham.github.io/) [\(martin.smith@durham.ac.uk\)](mailto:martin.smith@durham.ac.uk), linking to [RogueNaRok](https://github.com/aberer/RogueNaRok/) C library by Andre Aberer (<andre.aberer at googlemail.com>)

#### References

Aberer AJ, Krompass D, Stamatakis A (2013). "Pruning rogue taxa improves phylogenetic accuracy: an efficient algorithm and webservice." *Systematic Biology*, 62(1), 162–166. [doi:10.1093/](https://doi.org/10.1093/sysbio/sys078) [sysbio/sys078.](https://doi.org/10.1093/sysbio/sys078)

Berry V, Gascuel O (1996). "On the interpretation of bootstrap trees: appropriate threshold of clade selection and induced gain." *Molecular Biology and Evolution*, 13(7), 999–1011. [doi:10.1093/](https://doi.org/10.1093/molbev/13.7.999) [molbev/13.7.999.](https://doi.org/10.1093/molbev/13.7.999)

Holder MT, Sukumaran J, Lewis PO (2008). "A justification for reporting the majority-rule consensus tree in Bayesian phylogenetics." *Systematic Biology*, 57(5), 814–821. [doi:10.1080/10635150802422308.](https://doi.org/10.1080/10635150802422308)

Kearney M (2002). "Fragmentary taxa, missing data, and ambiguity: mistaken assumptions and conclusions." *Systematic Biology*, 51(2), 369–381. [doi:10.1080/10635150252899824.](https://doi.org/10.1080/10635150252899824)

Nixon KC, Wheeler QD (1992). "Extinction and the origin of species." In Novacek MJ, Wheeler QD (eds.), *Extinction and phylogeny*, chapter Extinction and the origin of species, 119-143. Columbia University Press, New York.

Smith MR (2022). "Using information theory to detect rogue taxa and improve consensus trees."

<span id="page-5-0"></span>*Systematic Biology*, syab099. [doi:10.1093/sysbio/syab099.](https://doi.org/10.1093/sysbio/syab099)

Wilkinson M, Crotti M (2017). "Comments on detecting rogue taxa using RogueNaRok." *Systematics and Biodiversity*, 15(4), 291–295. [doi:10.1080/14772000.2016.1252440.](https://doi.org/10.1080/14772000.2016.1252440)

#### Examples

```
library("TreeTools", warn.conflicts = FALSE)
trees <- list(read.tree(text = ("(a, (b, (c, (d, (e, (X1, X2)))));")),
              read.tree(text = ("((a, (X1, X2)), (b, (c, (d, e))));")))
RogueTaxa(trees, dropsetSize = 2)
trees <- list(
    read.tree(text = '((a, y), (b, (c, (z, ((d, e), (f, (g, x)))))));'),
     read.tree(text = '(a, (b, (c, (z, (((d, y), e), (f, (g, x)))))));'),
     read.tree(text = '(a, (b, ((c, z), ((d, (e, y)), ((f, x), g)))));'),
     read.tree(text = '(a, (b, ((c, z), ((d, (e, x)), (f, (g, y))))));'),
     read.tree(text = '(a, ((b, x), ((c, z), ((d, e), (f, (g, y))))));')
     \lambdacons \leq consensus(trees, p = 0.5)
plot(cons)
LabelSplits(cons, SplitFrequency(cons, trees) / length(trees))
reduced <- RogueTaxa(trees, info = 'phylogenetic', ret = 'tree')
plot(reduced)
LabelSplits(reduced, SplitFrequency(reduced, trees) / length(trees))
QuickRogue(trees, fullSeq = TRUE)
bootTrees <- system.file('example/150.bs', package = 'Rogue')
tmpDir <- tempdir()
XX <- capture.output( # Don't print verbose run details to console
 C_RogueNaRok(bootTrees, workDir = tmpDir)
\lambda# Results have been written to our temporary directory
oldwd <- setwd(tmpDir)
head(read.table('RogueNaRok_droppedRogues.tmp', header = TRUE))
# Delete temporary files
file.remove('RogueNaRok_droppedRogues.tmp')
file.remove('RogueNaRok_info.tmp')
setwd(oldwd)
```
<span id="page-5-1"></span>TipInstability *Tip instability*

#### TipInstability 7

#### Description

TipInstability() calculates the instability of each leaf in a tree. Unstable leaves are likely to display roguish behaviour.

#### Usage

```
TipInstability(
  trees,
  log = TRUE,average = "mean",
  deviation = "sd"checkTips = TRUE
)
```
ColByStability(trees,  $log = TRUE$ , average = "mean", deviation = "sd")

#### Arguments

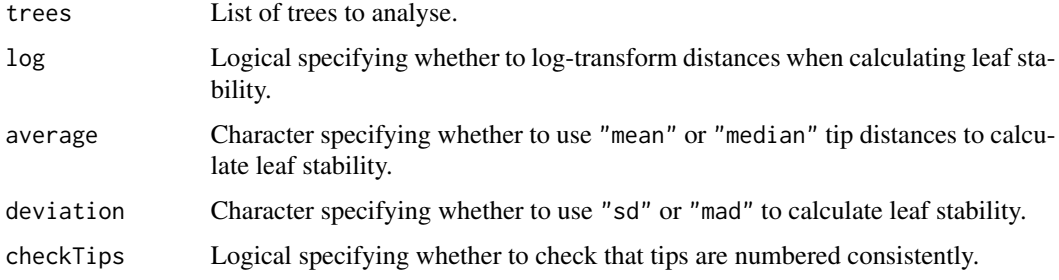

#### Details

Smith (2022) defines the *instability* of a pair of leaves as the median absolute divergence in the graph geodesic (the number of edges in the shortest path between the leaves) across all trees, normalized against the mean graph geodesic. The instability of a single leaf is the mean instability of all pairs that include that leaf; higher values characterise leaves whose position is more variable between trees.

Other concepts of leaf instability include

- The 'taxonomic instability index', as implemented in Mesquite: described by Thomson and Shaffer (2010) as  $\sum$  $(x,y),j\neq i$ |D ijx −D ijy |  $\frac{|D \text{ i} jx - D \text{ i} jy|}{(D \text{ i} jx - D \text{ i} jy)^2}$ , where  $D \text{ i} jx$  is the patristic distance (i.e. length of edges) between leaves i and j in tree x.
- the average stability of triplets (i.e. quartets including the root) that include the leaf (Thorley and Wilkinson 1999), implemented in "Phyutility" (Smith and Dunn 2008); and related to 'positional congruence' measures (Estabrook 1992; Pol and Escapa 2009).

#### Author(s)

[Martin R. Smith](https://smithlabdurham.github.io/) [\(martin.smith@durham.ac.uk\)](mailto:martin.smith@durham.ac.uk)

#### <span id="page-7-0"></span>References

Estabrook GF (1992). "Evaluating undirected positional congruence of individual taxa between two estimates of the phylogenetic tree for a group of taxa." *Systematic Biology*, 41(2), 172–177. [doi:10.1093/sysbio/41.2.172.](https://doi.org/10.1093/sysbio/41.2.172)

Pol D, Escapa IH (2009). "Unstable taxa in cladistic analysis: identification and the assessment of relevant characters." *Cladistics*, 25(5), 515–527. [doi:10.1111/j.10960031.2009.00258.x.](https://doi.org/10.1111/j.1096-0031.2009.00258.x)

Smith MR (2022). "Using information theory to detect rogue taxa and improve consensus trees." *Systematic Biology*, syab099. [doi:10.1093/sysbio/syab099.](https://doi.org/10.1093/sysbio/syab099)

Smith SA, Dunn CW (2008). "Phyutility: a phyloinformatics tool for trees, alignments and molecular data." *Bioinformatics*, 24(5), 715–716. [doi:10.1093/bioinformatics/btm619.](https://doi.org/10.1093/bioinformatics/btm619)

Thomson RC, Shaffer HB (2010). "Sparse supermatrices for phylogenetic inference: taxonomy, alignment, rogue taxa, and the phylogeny of living turtles." *Systematic Biology*, 59(1), 42–58. [doi:10.1093/sysbio/syp075.](https://doi.org/10.1093/sysbio/syp075)

Thorley JL, Wilkinson M (1999). "Testing the phylogenetic stability of early tetrapods." *Journal of Theoretical Biology*, 200(3), 343–344. [doi:10.1006/jtbi.1999.0999.](https://doi.org/10.1006/jtbi.1999.0999)

#### See Also

Other tip instability functions: [TipVolatility\(](#page-7-1))

#### Examples

```
library("TreeTools", quietly = TRUE)
trees <- AddTipEverywhere(BalancedTree(8), 'Rogue')[3:6]
plot(consensus(trees), tip.col = ColByStability(trees))
instab <- TipInstability(trees, log = FALSE, ave = 'mean', dev = 'mad')
plot(ConsensusWithout(trees, names(instab[instab > 0.2])))
```
<span id="page-7-1"></span>TipVolatility *Detect rogue taxa using phylogenetic information distance*

#### **Description**

Calculate the volatility of each tip: namely, the impact on the mean phylogenetic information distance (Smith 2020) between trees when that tip is removed. Effective when the number of trees is small.

#### Usage

TipVolatility(trees)

#### <span id="page-8-0"></span>TipVolatility 9

#### Arguments

trees List of trees to analyse.

#### Value

TipVolatility() returns a named vector listing the volatility index calculated for each leaf.

#### References

Smith MR (2020). "Information theoretic Generalized Robinson–Foulds metrics for comparing phylogenetic trees." *Bioinformatics*, 36(20), 5007–5013. [doi:10.1093/bioinformatics/btaa614.](https://doi.org/10.1093/bioinformatics/btaa614)

#### See Also

Other tip instability functions: [TipInstability\(](#page-5-1))

#### Examples

```
library("TreeTools", quietly = TRUE)
trees <- AddTipEverywhere(BalancedTree(8), 'Rogue')
trees[] <- lapply(trees, AddTip, 'Rogue', 'Rogue2')
sb <- TipVolatility(trees)
sbNorm <- 1 + (99 * (sb - min(sh)) / (max(sh - min(sh))))col <- hcl.colors(128, 'inferno')[sbNorm]
plot(consensus(trees), tip.color = col)
plot(ConsensusWithout(trees, names(sb[sb == max(sb)])))
```
# <span id="page-9-0"></span>Index

∗ tip instability functions TipInstability, [6](#page-5-0) TipVolatility, [8](#page-7-0)

C\_RogueNaRok *(*RogueTaxa*)*, [2](#page-1-0) ColByStability *(*TipInstability*)*, [6](#page-5-0)

QuickRogue *(*RogueTaxa*)*, [2](#page-1-0)

RogueTaxa, [2](#page-1-0)

TipInstability, [6,](#page-5-0) *[9](#page-8-0)* TipVolatility, *[8](#page-7-0)*, [8](#page-7-0)